# **УКАЗАНИЯ ЗА РАБОТА С ЕЛЕКТРОННИЯ КАТАЛОГ**

#### **Каталогът е достъпен в секция "Електронни каталози" в сайта на Университетска библиотека.**

Актуално

Електронни каталози

Услуги Дигитални колекции

За библиотеката

Контакти

Електронни каталози

http://libsu.uni-sofia.bg

И Каталог на Университетска библиотека "Св. Климент Охридски"

• Своден каталог НАБИС - национален каталог на академичните библиотеки в България

Електронни ресурси

#### **Основно търсене**

Формулярът позволява търсене по автор, заглавие и други критерии. Когато търсите по автор, първо се изписва фамилията, след това името, например: *Лалков, Милчо*.

### **Разширено търсене**

Формулярът предлага възможност за търсене по три критерия едновременно. За да видите получения резултат, трябва да кликнете върху числото, което показва броя на записите от кръстосаното търсене – *Общо: 3.*

#### Разширено търсене

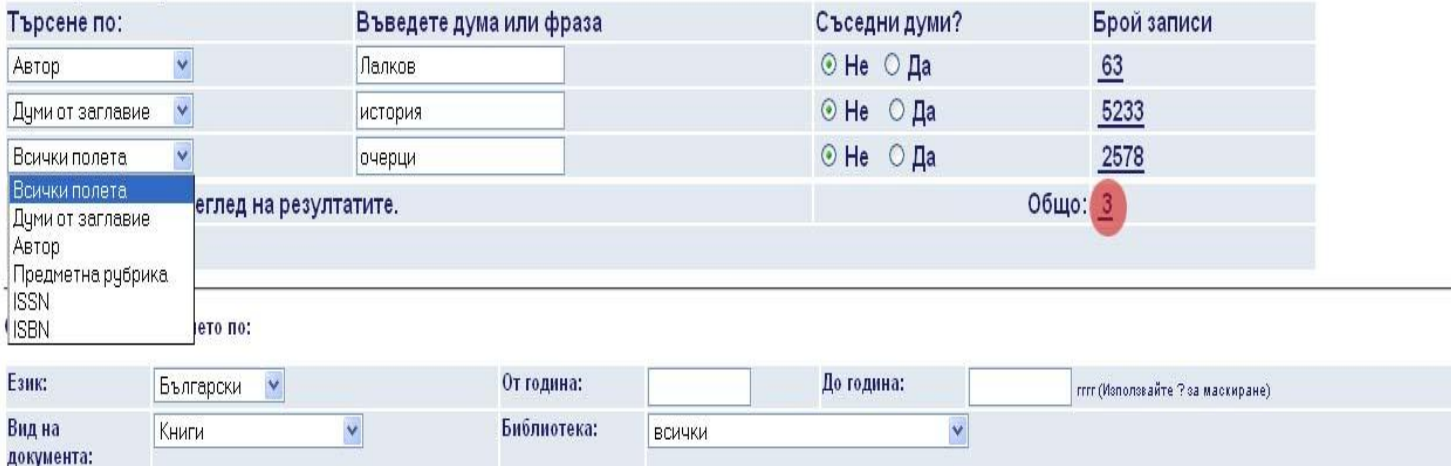

За да прегледате пълното описание на документа кликнете върху **поредния номер на записа**. Кликнете върху името на филиалната библиотека, за да получите информация за наличните екземпляри.

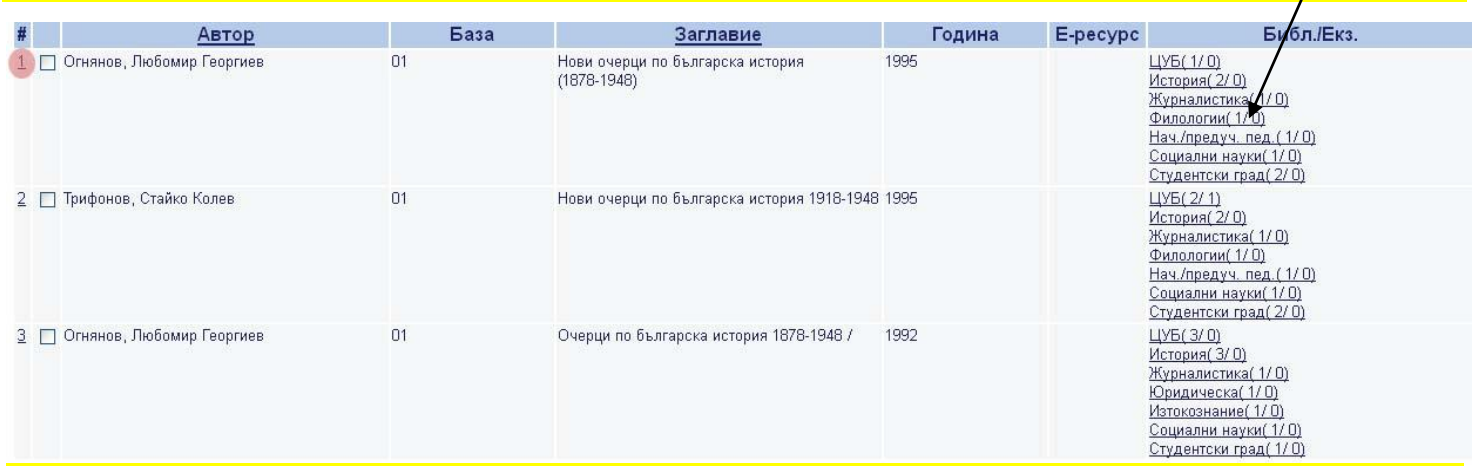

# При поръчване на книга или списание е задължително да напишете в заемната бележка **сигнатурата.**

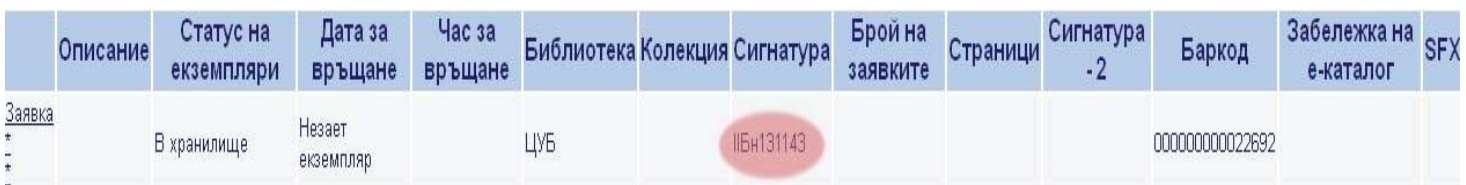

#### **Поръчване на статии от периодични издания**

**1.** За да поръчате статия, е необходимо да посочите **заглавието на периодичното издание**, в което е публикувана търсената статия, **годината на издаване** и **номера на книжката /тома.**

**2.** За да получите тази информация трябва да кликнете върху **поредния номер на материала** от списъка с резултатите.

*\* Ако в списъка липсва информация за екземпляри(вж Библ./Екз.), това означава, че периодичното издание не се притежава в Университетска библиотека.*

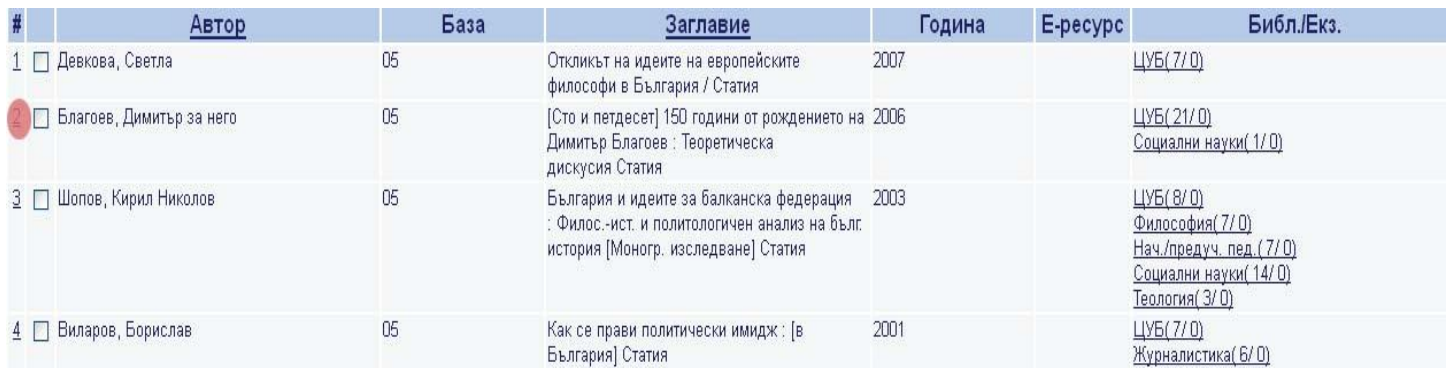

**3.** За да установите наличността на търсената от Вас книжка на периодичното издание трябва да кликнете върху ЦУБ или съответната филиална библиотека.

# Пълен запис

Избери формат: Стандартен формат Каталожна картичка Цитиране Име на поле MARC

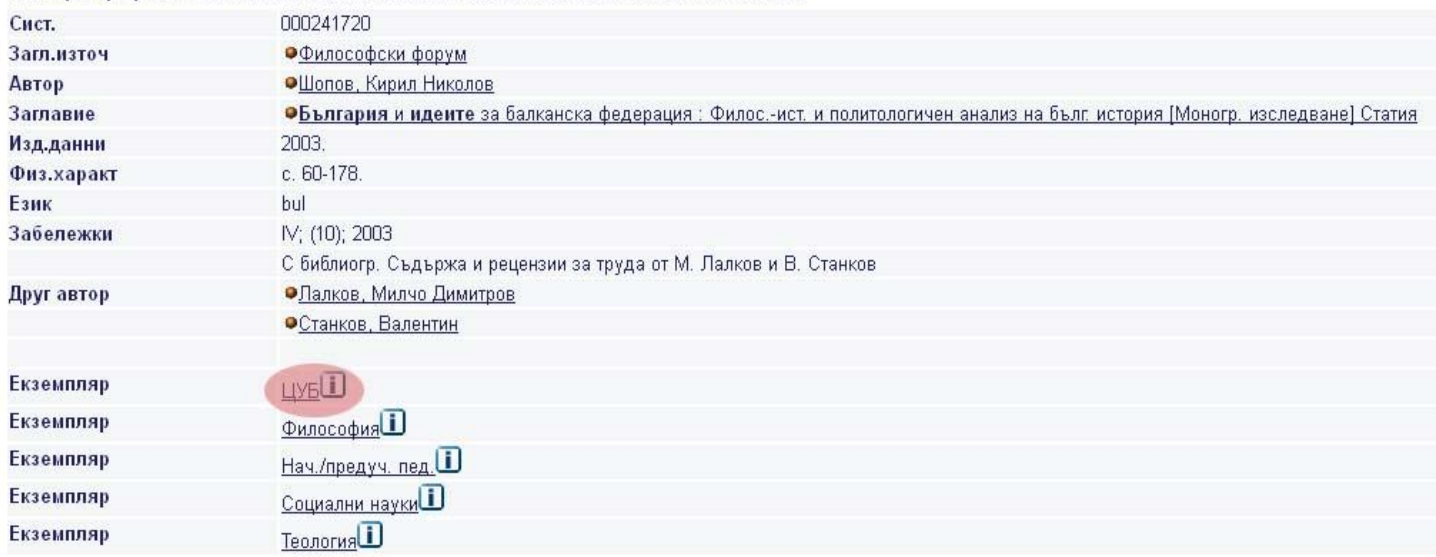

# **4.** В **ЗАЕМНАТА БЕЛЕЖКА** е необходимо да посочите:

*Сигнатура на периодичното издание; Заглавие на периодичното издание; Година на издаване и Номер на книжка* **/том***.*

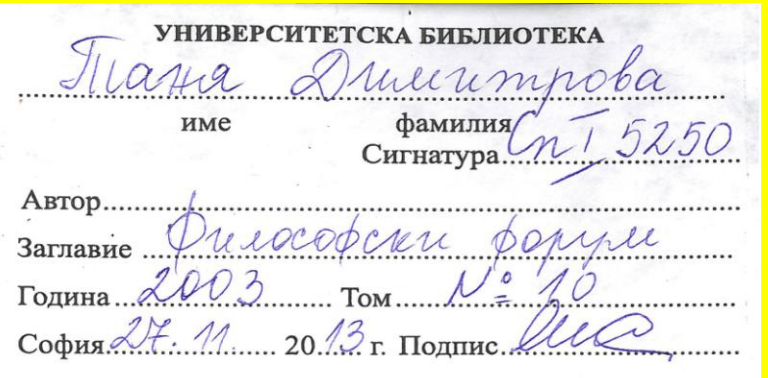